# <span id="page-0-0"></span>**Wizualizacja danych - wykład 3**

dr Piotr Jastrzębski

NumPy jest biblioteką Pythona służącą do obliczeń naukowych. Zastosowania:

- **•** algebra liniowa
- zaawansowane obliczenia matematyczne (numeryczne)
- $\bullet$  całkowania
- rozwiązywanie równań
- $\bullet$  . . .

# **Instalacja NumPy w PyCharm**

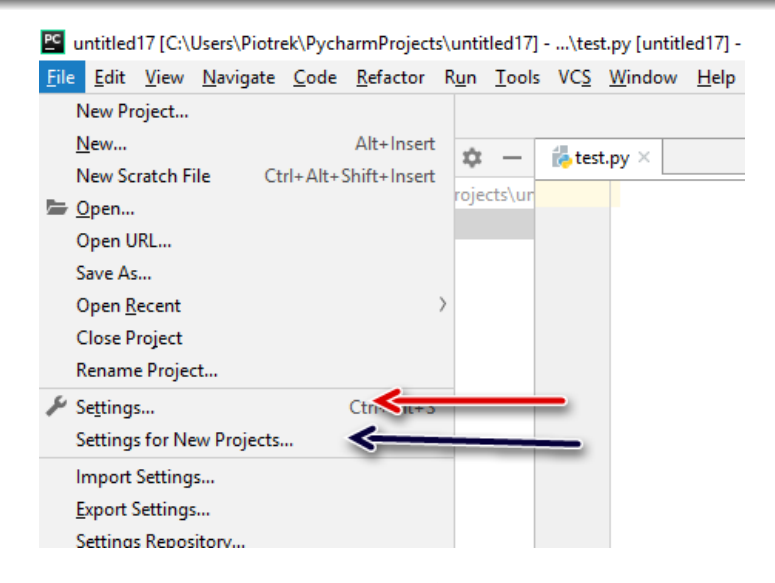

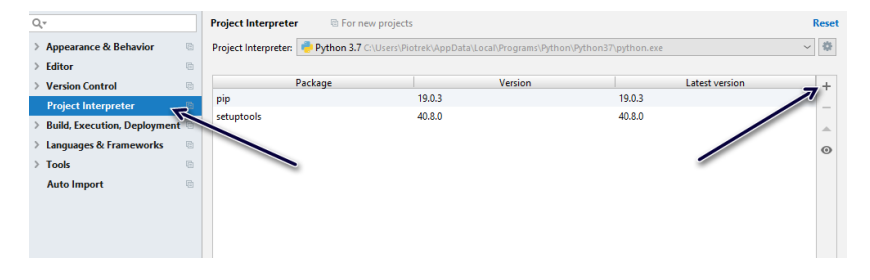

**Rysunek 2:**

### **Import biblioteki NumPy**

import numpy as np

Podstawowym bytem w bibliotece NumPy jest N-wymiarowa tablica zwana ndarray. Każdy element na tablicy traktowany jest jako typ dtype.

### **Lista a tablica**

```
import numpy as np
import time
start_time = time.time()
my_arr = np.arange(1000000)
my_list = list(range(1000000))
start_time = time.time()
my arr2 = my arr * 2
print("--- %s seconds ---" % (time.time() - start_time))
start_time = time.time()
my_list2 = [x * 2 for x in my_list]
print("--- %s seconds ---" % (time.time() - start_time))
```

```
numpy.array(object, dtype=None, copy=True,
            order='K', subok=False, ndmin=0)
```
- o object to co ma być wrzucone do tablicy
- dtype typ
- copy czy obiekty mają być skopiowane, domyślne True
- order sposób układania: C (rzędy), F (kolumny), A, K
- subok realizowane przez podklasy (jeśli True), domyślnie False
- ndmin minimalny rozmiar (wymiar) tablicy

```
import numpy as np
a = np.array([1, 2, 3])
print(a)
## [1 2 3]
b = np.array([1, 2, 3.0])
print(b)
## [1. 2. 3.]
c = np.array([[1, 2], [3, 4]])
print(c)
## [[1 2]
```
## [3 4]]

```
d = np.array([1, 2, 3], ndmin=2)
print(d)
```

```
## [[1 2 3]]
```

```
e = np.array([1, 2, 3], dtype=complex)
print(e)
```

```
## [1.+0.j 2.+0.j 3.+0.j]
```

```
f = np.array(np.max('1 2; 3 4'))print(f)
```
## [[1 2] ## [3 4]]

```
g = np.array(np.mat('1 2; 3 4'), subok=True)
print(g)
```
## [[1 2] ## [3 4]] Typy danych:

- $\bullet$  [link1.](https://docs.scipy.org/doc/numpy/reference/arrays.scalars.html)
- $\bullet$  [link2.](https://docs.scipy.org/doc/numpy/reference/arrays.dtypes.html#specifying-and-constructing-data-types)

```
dt = np.dtype(np.int32)
print(dt)
```
## int32

 $dt = np.dtype('i4')$ print(dt)

## int32

dt **=** np.dtype('f8') print(dt)

## float64

```
dt = np.dtype('c16')
print(dt)
```
## complex128

dt **=** np.dtype('a25') print(dt)

## |S25

dt **=** np.dtype('U25') print(dt)

## <U25

```
ndarray.shape - wymiary tablicy
```

```
x = np.array([1, 2, 3, 4])
print(x.shape)
```
## (4,)

```
y = np.zeros((2, 3, 4))
print(y.shape)
```
## (2, 3, 4)

print(y)

```
## [[[0. 0. 0. 0.]
## [0. 0. 0. 0.]
## [0. 0. 0. 0.]]
##
## [[0. 0. 0. 0.]
## [0. 0. 0. 0.]
## [0. 0. 0. 0.]]]
```

```
y.shape = (3, 8)
print(y)
```

```
## [[0. 0. 0. 0. 0. 0. 0. 0.]
## [0. 0. 0. 0. 0. 0. 0. 0.]
## [0. 0. 0. 0. 0. 0. 0. 0.]]
```
y.shape **=** (3, 6)

## ValueError: cannot reshape array of size 24 into shape (3,6)

### **Tworzenie tablicy**

Składnia: numpy.empty(shape, dtype = float, order =  $'$ C')

```
a = np.empty([2, 2])
print(a)
```

```
## [[5.e-324 5.e-324]
## [0.e+000 0.e+000]]
```

```
b = np.empty([2, 4], dtype=int)
print(b)
```

```
## [[1 0 1 0]
## [0 0 0 0]]
```
Składnia: numpy.zeros(shape, dtype=float, order='C')

```
a = np.zeros(5)
print(a)
```

```
## [0. 0. 0. 0. 0.]
```

```
b = np.zeros((5,), dtype=int)
print(b)
```
## [0 0 0 0 0]

```
a = np.zeros((2, 1))
print(a)
```
## [[0.] ## [0.]]

```
s = (2, 2)b = np.zeros(s)
print(b)
```
## [[0. 0.] ## [0. 0.]]

```
Składnia: numpy.ones(shape, dtype=None, order='C')
```

```
a = np.ones(5)print(a)
```

```
## [1. 1. 1. 1. 1.]
```

```
s = (2, 2)
b = np.ones(s)print(b)
```
## [[1. 1.] ## [1. 1.]]

```
Składnia: numpy.eye(N, M=None, k=0, dtype=<class
'float'>, order='C')
```

```
a = np.eye(2, dtype=int)
print(a)
```
## [[1 0] ## [0 1]]

b **=** np.eye(4, k**=**1) print(b)

```
## [[0. 1. 0. 0.]
## [0. 0. 1. 0.]
## [0. 0. 0. 1.]
## [0. 0. 0. 0.]]
```

```
Składnia: numpy.asarray(a, dtype=None, order=None)
```

```
a = [1, 2]t1 = np.asarray(a)
print(t1)
```
## [1 2]

```
Składnia: numpy.arange([start, ]stop, [step,
]dtype=None)
```

```
a = np.arange(3)
print(a)
```
## [0 1 2]

 $b = np.arange(3.0)$ print(b)

## [0. 1. 2.]

```
c = np.arange(3, 7)
print(c)
## [3 4 5 6]
d = np.arange(3, 11, 2)
print(d)
```
## [3 5 7 9]

Składnia: numpy.linspace(start, stop, num=50, endpoint=True, retstep=False, dtype=None, axis=0)

```
a = np.linspace(2.0, 3.0, num=5)
print(a)
```
## [2. 2.25 2.5 2.75 3. ]

b **=** np.linspace(2.0, 3.0, num**=**5, endpoint**=**False) print(b)

## [2. 2.2 2.4 2.6 2.8]

c **=** np.linspace(2.0, 3.0, num**=**5, retstep**=**True) print(c)

## (array([2. , 2.25, 2.5 , 2.75, 3. ]), 0.25)

Składnia: numpy.logspace(start, stop, num=50, endpoint=True, base=10.0, dtype=None, axis=0)

a **=** np.logspace(2.0, 3.0, num**=**4) print(a)

## [ 100. 215.443469 464.15888336 1000. ]

b **=** np.logspace(2.0, 3.0, num**=**4, endpoint**=**False) print(b)

## [100. 177.827941 316.22776602 562.34132519]

c **=** np.logspace(2.0, 3.0, num**=**4, base**=**2.0) print(c)

## [4. 5.0396842 6.34960421 8. ]

### **Indeksowanie i "krojenie"**

```
x = np.arange(10)print(x[2])
```
## 2

print(x[**-**3])

x.shape **=** (2, 5) print(x)

## [[0 1 2 3 4] ## [5 6 7 8 9]]

 $print(x[1, 3])$ 

## 8

print(x[1, **-**1])

### $print(x[1])$

## [5 6 7 8 9]

 $print(x[0][2])$ 

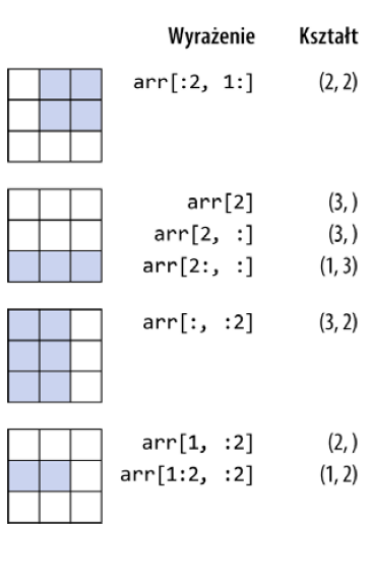

#### **Rysunek 3:**

### **Ineksowanie wg tablicy**

```
x = np.arange(10, 1, -1)
print(x)
```

```
## [10 9 8 7 6 5 4 3 2]
```
y **=** x[np.array([3, 3, 1, 8])] print(y)

## [7 7 9 2]

```
a = x[np.array([3,3,-3,8])]
print(a)
```

```
## [7 7 4 2]
```

```
b = x[np.array([[1,1],[2,3]])]
print(b)
```
## [[9 9] ## [8 7]]

```
y = np.arange(35).reshape(5,7)
print(y)
```
## [[ 0 1 2 3 4 5 6] ## [ 7 8 9 10 11 12 13] ## [14 15 16 17 18 19 20] ## [21 22 23 24 25 26 27] ## [28 29 30 31 32 33 34]]

z**=**y[np.array([0,2,4]), np.array([0,1,2])] *## [W.,kol.]* print(z)

## [ 0 15 30]

 $b = y > 20$ print(y[b])

#### ## [21 22 23 24 25 26 27 28 29 30 31 32 33 34]

```
names = np.array(['Bob', 'Joe', 'Will', 'Bob', 'Joe'])
ages = np.array([23, 33, 15, 24, 44])
a = names == 'Bob'
print(a)
```
## [ True False False True False]

b **=** ages[a] print(b)

## [23 24]

### **Operacja na macierzach**

```
a = np.array([1, 2, 3, 4])
b = np.array([10, 20, 30, 40])
c = a * b
print(c)
```
## [ 10 40 90 160]

```
a = np.array([[0.0,0.0,0.0],[10.0,10.0,10.0],
              [20.0, 20.0, 20.0], [30.0, 30.0, 30.0]]
b = np.array([1.0,2.0,3.0])
print(a+b)
```

```
## [[ 1. 2. 3.]
## [11. 12. 13.]
## [21. 22. 23.]
## [31. 32. 33.]]
```

```
a = np.array([3, 4, 5])
print(a)
## [3 4 5]
b = 1 / aprint(b)
```
## [0.33333333 0.25 0.2 ]

```
a = np.array([3, 4, 5])
print(a)
## [3 4 5]
b = a**2
print(b)
```
## [ 9 16 25]

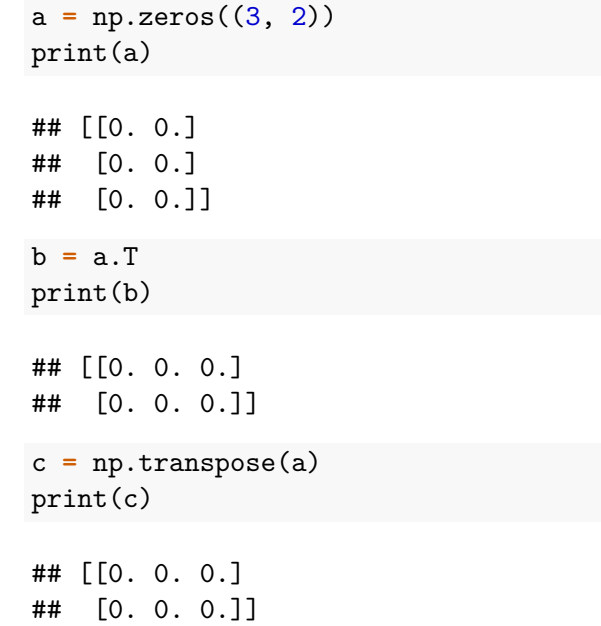

```
a = np.arange(6).reshape((3, 2))
print(a)
```
## [[0 1] ## [2 3] ## [4 5]]

```
x = np.arange(1, 7).reshape(2, 3)
f = x.flat
print(f)
```
## <numpy.flatiter object at 0x0000000021E50110>

print(x.flat[3])

```
a = np.array([[1,2], [3,4]])
f = a.flatten()
print(f)
```
## [1 2 3 4]

Która funkcja/operator odpowiada "matematycznemu" mnożeniu macierzy?

- $\bullet$  gwiazdka  $\ast$
- numpy.dot - [link](https://docs.scipy.org/doc/numpy/reference/generated/numpy.dot.html)
- o numpy.multiply - [link2](https://docs.scipy.org/doc/numpy/reference/generated/numpy.multiply.html)
- numpy.matmul - [link3](https://docs.scipy.org/doc/numpy/reference/generated/numpy.matmul.html)

### **Funkcje uniwersalne**

```
a = np.array([23, 3, 0, 2, 5])
b = np.sqrt(a)print(b)
```
## [4.79583152 1.73205081 0. 1.41421356 2.23606798]

```
c = np.array([-1, 2, 3, 4, -5])
d = np.maximum(a, c)
print(d)
```
## [23 3 3 4 5]

Lista dostępnych funkcji: [link.](https://docs.scipy.org/doc/numpy/reference/ufuncs.html)

### **Funkcje statystyczne**

```
Lista funkcji - link.
```

```
arr = np.array([[0, 1, 2], [3, 4, 5], [6, 7, 8]])
print(arr.mean())
```
## 4.0

print(np.mean(arr))

## 4.0

print(arr.sum())

```
print(arr.mean(axis=1))
```
## [1. 4. 7.]

print(arr.sum(axis**=**0))

## [ 9 12 15]

```
a = np.array([[0, 6, 2], [-3, 4, 1], [16, -17, -8]])
b = a.sort()print(a)
```

```
## [[ 0 2 6]
## [ -3 1 4]
## [-17 -8 16]]
```

```
c = np.array([2, 3, 6, -7, -2, 3])
d = np.sort(c)print(d)
```
 $\#$   $[-7 -2 2 3 3 6]$ 

```
a = np.array([3, 3, 3, 2, 4, 4])
b = np.unique(a)
print(a)
```

```
## [3 3 3 2 4 4]
```

```
c = np.array(['Jan', 'Tomek', 'Anna', 'Anna'])
d = np.unique(c)
print(d)
```
## ['Anna' 'Jan' 'Tomek']

### **Zapis tablic**

```
arr = np.arange(10)
np.save('some_array', arr)
c = np.load('some_array.npy')
print(c)
```

```
tab1 = np.arange(10)tab2 = np.eye(5)np.savez('array_archive.npz', a=tab1, b=tab2)
arch = np.load('array_archive.npz')
print(arch['b'])
```
## <span id="page-54-0"></span>**Bibliografia**

- [https://www.tutorialspoint.com/numpy/index.htm,](https://www.tutorialspoint.com/numpy/index.htm) dostęp online 20.03.2019.
- [https://docs.scipy.org/doc/numpy/reference/,](https://docs.scipy.org/doc/numpy/reference/) dostęp online 20.03.2019.